#### Open-source programming Exercise 4

Git merge

Rostislav Lisovy lisovy@gmail.com 12.3.2014

# Create repository, first commit

```
$ mkdir osp_git
$ cd osp_git
$ git init .
Initialized empty Git repository in /tmp/osp_git/.git/
$ vim main.c
$ cat main.c
/* Magic Drawing Library version 0.0.1 */
```
#include <stdint.h>

```
$ git add main.c
$ git commit -m "initial commit"
$ gitk
```
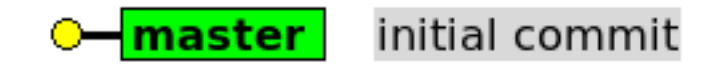

# Commit 2 – "Add rectangle drawing function"

- \$ vim main.c
- \$ git add main.c
- \$ git commit -m "Add rectangle drawing function"
- \$ gitk

Add rectangle drawing function master |

initial commit

# Commit 2 – "Add rectangle drawing function"

```
$ git diff HEAD^
diff --git a/main.c b/main.c
index df6d071..d154662 100644
--- a/main.c
+++ b/main.c
@@ -2,3 +2,14 @@
```

```
#include <stdint.h>
```

```
+struct mdl_rectangle {
+ uint32_t x;
+ uint32_t y;
+ uint32_t width;
+ uint32_t height;
+};
++void mdl draw rectangle(struct mdl rectangle *rect, int flags)
+{
+ // Do something ...
+}
```
# Commit 3 – "Add circle drawing function"

\$ vim main.c

\$ git add main.c

\$ git commit -m "Add circle drawing function"

\$ git remote add origin git@github.com:lisovy/mdl.git

#### \$ git push origin master

The authenticity of host 'github.com (192.30.252.131)' can't be established. RSA key fingerprint is 16:27:ac:a5:76:28:2d:36:63:1b:56:4d:eb:df:a6:48. Are you sure you want to continue connecting (yes/no)? yes Warning: Permanently added 'github.com,192.30.252.131' (RSA) to the list of known hosts. Counting objects: 9, done. Delta compression using up to 4 threads. Compressing objects: 100% (6/6), done. Writing objects: 100% (9/9), 886 bytes, done. Total 9 (delta 2), reused 0 (delta 0) To git@github.com:lisovy/mdl.git \* [new branch] master -> master \$ gitkmaster - remotes/origin/master Add circle drawing function

Add rectangle drawing function

initial commit

# Commit 3 – "Add circle drawing function"

```
$ git diff HEAD^
diff --git a/main.c b/main.c
index d154662..be70975 100644
--- a/main.c
+++ b/main.c@@ -9,7 +9,18 @@ struct mdl_rectangle {
        uint32_t height;
 };
+struct mdl_circle {
+ uint32_t x; /* Centre */
+ uint32_t y; /* Centre */
+ uint32_t radius;
+}
+
 void mdl_draw_rectangle(struct mdl_rectangle *rect, int flags)
 {
        // Do something ...
}
+
+void mdl_draw_circle(struct mdl_circle *circ, int flags)
+{
+ // Do something ...
+}
```
# feature1 branch "Add hexagon drawing function"

- \$ git checkout -b feature1
- \$ vim main.c
- \$ git add main.c
- \$ git commit -m "Add hexagon drawing function"
- \$ gitk

Add hexagon drawing function feature1 master | remotes/origin/master | Add circle drawing function Add rectangle drawing function initial commit

# feature1 branch "Add hexagon drawing function"

```
$ git diff HEAD^
diff --git a/main.c b/main.c
index be70975..7b732b3 100644
--- a/main.c
+++ b/main.c
@@ -15,6 +15,13 @@ struct mdl_circle {
        uint32_t radius;
 }
+struct mdl_hexagon {
+ uint32_t x; /* Centre */
+ uint32 t y; /* Centre */
+ uint32_t radius;
+ uint32_t rotation;
+}
+
void mdl draw rectangle(struct mdl rectangle *rect, int flags)
 {
        // Do something ...
@@ -24,3 +31,8 @@ void mdl_draw_circle(struct mdl_circle *circ, int flags)
 {
        // Do something ...
 }
+
+void mdl_draw_hexagon(struct mdl_hexagon *hex, int flags)
+{
+ // Do something ...
+}
```
# Back to the master "Add support for fill/line color"

- \$ git checkout master
- \$ vim main.c
- \$ git add main.c
- \$ git commit -m "Add support for fill/line color"
- \$ gitk

Add support for fill/line color master remotes/origin/master | Add circle drawing function Add rectangle drawing function initial commit

# "Add support for fill/line color"

```
$ git diff HEAD^
diff --git a/main.c b/main.c
index be70975..9a1efa6 100644
--- a/main.c
+++ b/main.c
@@ -7,12 +7,16 @@ struct mdl_rectangle {
       uint32 t y;
        uint32_t width;
        uint32_t height;
+ uint32_t color_fill;
+ uint32_t color_line;
};
 struct mdl_circle {
        uint32_t x; /* Centre */
       uint32_t y; /* Centre */ uint32_t radius;
+ uint32 t color fill;
+ uint32_t color_line;
};
```
# "Provide generic drawing function to the user"

- \$ vim main.c
- \$ git add main.c
- \$ git commit -m "Provide generic drawing function to the user"
- \$ gitk

Provide generic drawing function to the user master |

Add support for fill/line color

remotes/origin/master | Add circle drawing function

- Add rectangle drawing function
- initial commit

#### \$ gitk --all

Provide generic drawing function to the user master |

Add support for fill/line color

feature1 | Add hexagon drawing function

remotes/origin/master | Add circle drawing function

- Add rectangle drawing function
- initial commit

# "Provide generic drawing function to the user"

```
diff --git a/main.c b/main.c
index 9a1efa6..c7722c7 100644
--- a/main.c
+++ b/main.c@@ -2,6 +2,11 @@
#include <stdint.h>
+enum mdl_object {
+ MDL_RECTANGLE,
+ MDL_CIRCLE,
+};
+
struct mdl rectangle {
       uint32 t x;
        uint32_t y;
@@ -19,12 +24,24 @@ struct mdl_circle {
        uint32_t color_line;
}
-void mdl_draw_rectangle(struct mdl_rectangle *rect, int flags)
+static void mdl_draw_rectangle(struct mdl_rectangle *rect, int flags)
{
        // Do something ...
}
-void mdl draw circle(struct mdl circle *circ, int flags)
+static void mdl_draw_circle(struct mdl_circle *circ, int flags)
{
        // Do something ...
}
+
+void mdl_draw(void *object, enum mdl_object obj_type, int flags)
+{
+ switch (obj_type) {
+ case MDL_RECTANGLE:
+ mdl_draw_rectangle((struct mdl_rectangle*) object, flags);
+ break;
+ case MDL_CIRCLE:
+ mdl_draw_circle((struct mdl_circle*) object, flags);
+ break;
+ + + ++}
```
\$ git diff HEAD^

# Merge **feature1** to **master**

\$ git merge feature1 Auto-merging main.c CONFLICT (content): Merge conflict in main.c Automatic merge failed; fix conflicts and then commit the result. \$ vim main.c # solve the conflict by hand

File structure:

```
 <<<<<<< HEAD
```
- + functionality present in the master branch =======
- + functionality added by the feature1 branch >>>>>>> feature1

# **Correct** solution?

```
/* Magic Drawing Library version 0.0.1 */
#include <stdint.h>
enum mdl_object {
    MDL RECTANGLE,
     MDL_CIRCLE,
};
struct mdl rectangle {
    uint32_t x;
    uint32 t y;
     uint32_t width;
     uint32_t height;
    uint32 t color fill;
     uint32_t color_line;
};
struct mdl_circle {
    uint32 t x; /* Centre */uint32 t y; /* Centre */ uint32_t radius;
     uint32_t color_fill;
     uint32_t color_line;
};
struct mdl_hexagon {
    uint32 t x; /* Centre */uint32_t y; /* Centre */ uint32_t radius;
     uint32_t rotation;
}
```

```
void mdl_draw_rectangle(
        struct mdl rectangle *rect,
         int flags)
{
     // Do something ...
}
static void mdl_draw_circle(
        struct mdl circle *circ,
         int flags)
{
     // Do something ...
}
void mdl_draw(
         void *object,
         enum mdl_object obj_type,
         int flags)
{
     switch (obj_type) {
     case MDL_RECTANGLE:
         mdl_draw_rectangle(
         (struct mdl_rectangle*)object, 
         flags);
         break;
     case MDL_CIRCLE:
         mdl_draw_circle(
         (struct mdl_circle*)object,
         flags);
         break;
     }
}
void mdl_draw_hexagon(
         struct mdl_hexagon *hex,
         int flags)
\{ // Do something ...
}
```
14

# Much better

}

```
/* Magic Drawing Library version 0.0.1 */
#include <stdint.h>
enum mdl_object {
     MDL_RECTANGLE,
     MDL_CIRCLE,
     MDL_HEXAGON,
};
struct mdl_rectangle {
    uint32 t x;
    uint32 t y;
     uint32_t width;
     uint32_t height;
    uint32 t color fill;
     uint32_t color_line;
};
struct mdl_circle {
    uint32 t x; /* Centre */uint32 t y; /* Centre */ uint32_t radius;
    uint32 t color fill;
     uint32_t color_line;
};
struct mdl_hexagon {
    uint32 t x; /* Centre */uint32_t y; /* Centre */ uint32_t radius;
     uint32_t rotation;
```

```
void mdl_draw_rectangle(
         struct mdl_rectangle *rect,
         int flags)
{
     // Do something ...
}
static void mdl_draw_circle(
         struct mdl_circle *circ,
         int flags)
{
     // Do something ...
}
static void mdl draw hexagon(
         struct mdl_hexagon *hex,
         int flags)
{
     // Do something ...
}
void mdl_draw(
         void *object,
         enum mdl_object obj_type,
         int flags)
{
     switch (obj_type) {
     case MDL_RECTANGLE:
         mdl_draw_rectangle(
              (struct mdl_rectangle*)object,
             flags);
         break;
     case MDL_CIRCLE:
         mdl_draw_circle(
              (struct mdl_circle*)object,
             flags);
         break;
     case MDL_HEXAGON:
         mdl_draw_hexagon(
              (struct mdl_hexagon*)object,
             flags);
         break;
     }
}
```
15

#### Conclusion

Read the code Understand the code Modify the code by hand